# **OPNFV Security Vulnerability Management (OSVM)**

## Advisory Database

A database is maintained of previous reported advisories can be found here: [Previous OSVM Advisory's](https://wiki.opnfv.org/display/security/Previous+OSVM+Advisory%27s)

#### How to report vulnerabilities in OPNFV projects.

Security vulnerabilities should be reported through the relevant project JIRA, by setting the security level to "Embargo" when creating an issue. Before reporting a Security Vulnerability in JIRA, please make sure that the project is a vulnerability managed project. You can tell that a project is a vulnerability managed project if you see the "Security Level" field when you click "Create" and select the relevant project (see image below).

If the project is not a vulnerability managed project, as described above, please contact the project PTL and/or the OPNFV TSC and request this capability (see below). In your request, note that you are attempting to report a security vulnerability and, therefore, the request is urgent.

Additional details about completing a security vulnerability report in JIRA may be found [here](https://wiki.opnfv.org/display/security/Security+Vulnerability+Classification+in+OPNFV+JIRA).

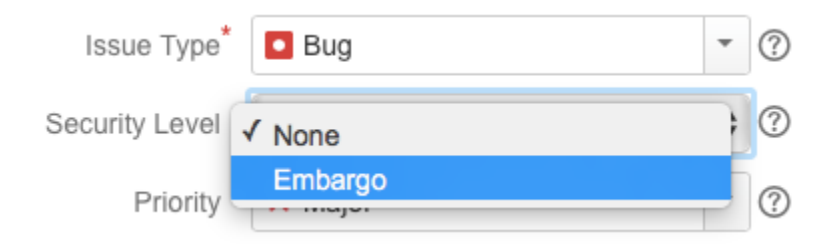

#### **Initial response time**

OPNFV project's goal for initial response time for vulnerability response is less than **7 working days**. This is however not a guarantee but a goal set by the team. Under some circumstances (e.g. during vacation period of members) some variation might occur.

If you have not received a response within a week, please alert the TSC, and the associated project PTL, that you have filed a security vulnerability issue. When doing so, DO NOT include details about the vulnerability, just simply alert the TSC, and the associated project PTL, that you have reported a vulnerability.

### How to become a vulnerability managed project in OPNFV.

Projects may have security vulnerabilities managed under the OSVM process, by requesting a [security scheme in jira. R](https://wiki.opnfv.org/display/security/Security+Vulnerability+Classification+in+OPNFV+JIRA)equests may be made to the [OPNF](mailto:opnfv-helpdesk@rt.linuxfoundation.org) [V Help Desk.](mailto:opnfv-helpdesk@rt.linuxfoundation.org) DO NOT include any details about a security vulnerability in the request.

This will then allow a project to have vulnerabilities handled under a public embargo. A JIRA issue can marked as private, allowing co-ordination with the security group, while a patch is prepared in private.

#### How to become a downstream stakeholder

Suppliers / Distributors of OPNFV can request allocation as a downstream stakeholder. Downstream stakeholders are notified 3 to 5 working days in advance of private issues / patches being made public. This then allows them time to plan maintenance windows / patch application processes.

To request allocation as a downstream stakeholder, please email lhinds [at] redhat [dot] com or Sona [dot] Sarmadi [at] enea [dot] com

### Overview of OSVM

The OSVM process is to manage and coordinate the disclosure and management of vulnerabilities reported or discovered within the opnfv-eco system and upstream projects.

The process inherits from the already present and well functioning OSSG VMT Process and follows the [Responsible Disclosure Approach](http://en.wikipedia.org/wiki/Responsible_disclosure)

# Draft OSVM Embargoed Vulnerability Management Process

The diagram below uses "@" to describe various stakeholders in the process. Note that these are NOT email addresses. Please do not use O them for vulnerability reporting.

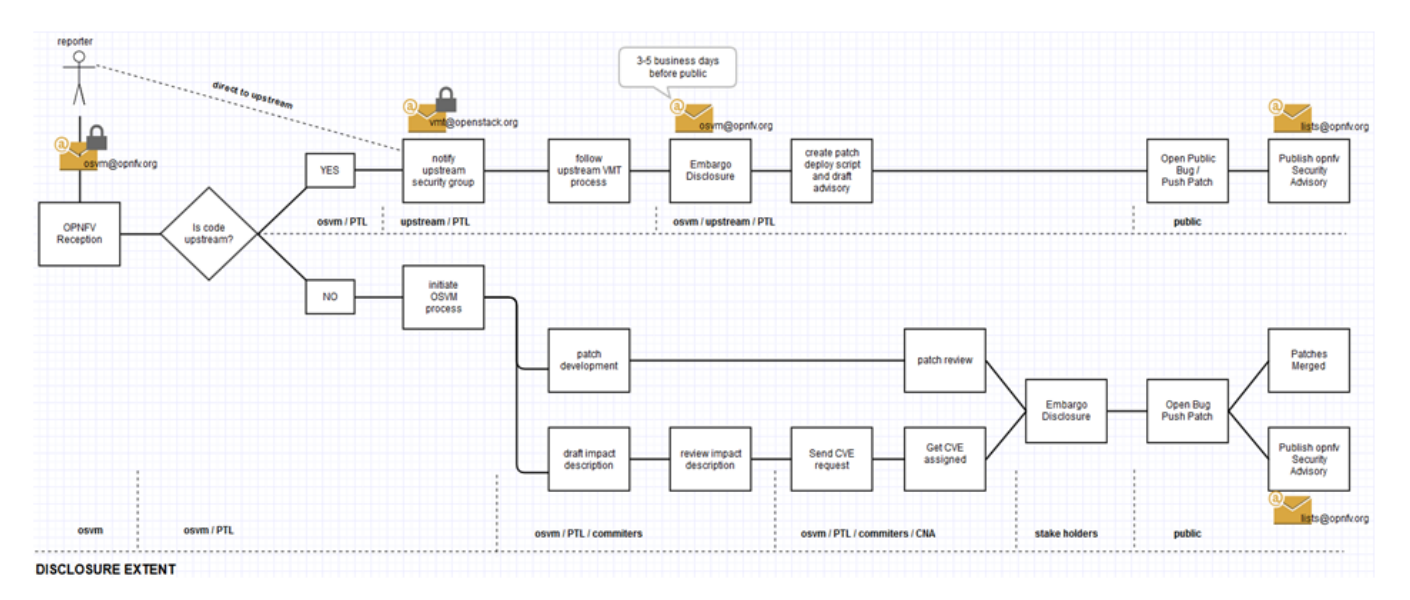

The opnfv osvm process is licensed under CC Attribution 3.0 Unported and was kindly granted use by the OpenStack vulnerability Management Team. New additions / refinements made by the opnfv security group are also under a 3.0 Unported license.